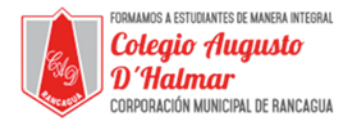

**Objetivo de la clase:** Utilizar herramientas de formas en software de dibujo.

## **INSTRUCCIONES**

Abrir software de dibujo "Paint" en un computador.

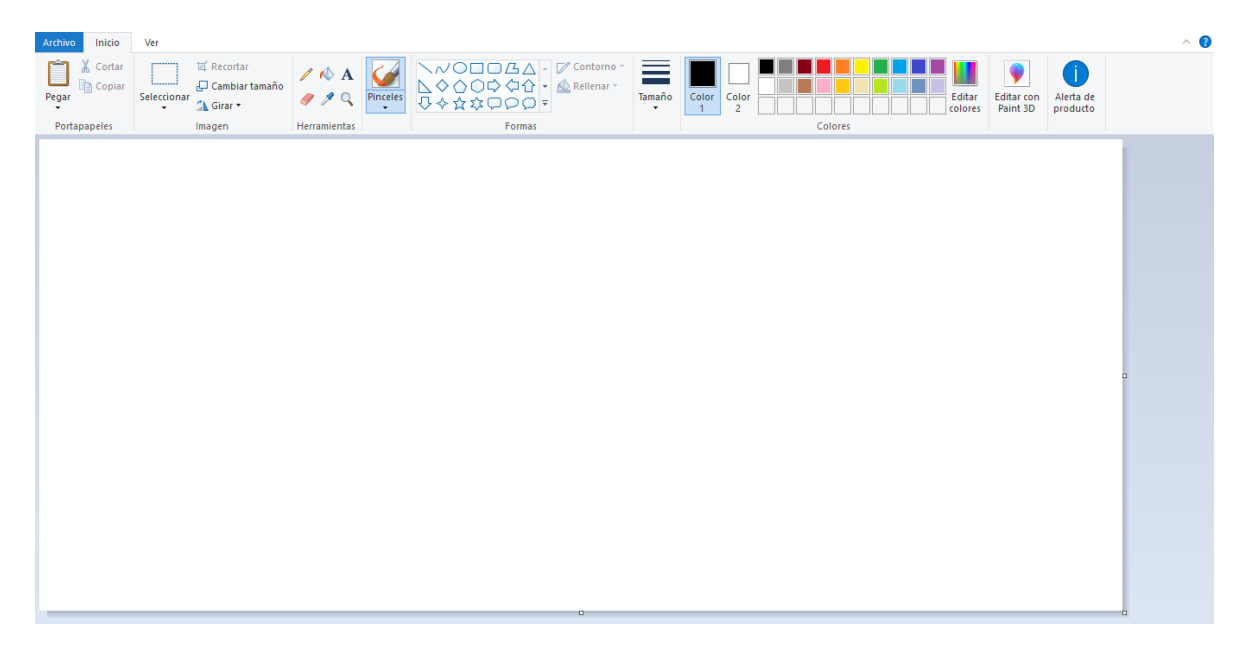

 Crear dibujo libre utilizando formas predeterminadas: líneas rectas y curvas, cuadrados, círculos, triángulos, estrellas, rombos, etc.

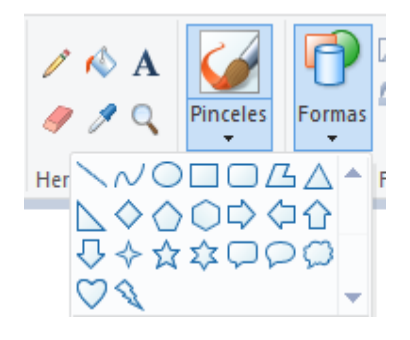

Una vez realizado el dibujo, agregar color utilizando ícono de pintura

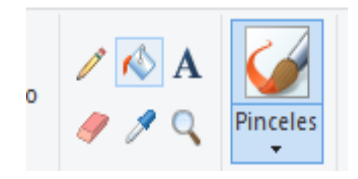